# Практические занятия по курсу «МИКРОБИОЛОГИЯ, ВИРУСОЛОГИЯ **И ИММУНОЛОГИЯ»**

ЧАСТЬ1 Учебное пособие

the distribution of the file

Санкт-Петербург СпецЛит

#### **Авторы:**

О. В. Рыбальченко, О. Г. Орлова, Е. И. Ермоленко, Е. Н. Парийская, Л. Б. Захарова

#### **Рецензенты:**

- *Т. П. Сесь* доктор биологических наук, профессор (кафедра иммунологии ФГБОУ ВО ПСПбГМУ им. И. П. Павлова Минздрава России);
- *Н. Э. Голованова* кандидат биологических наук, доцент кафедры физиологии СПбГУ

**Практические занятия по курсу** «Микробиология, вирусология и иммунология». — Ч. 1. — Санкт-Петербург : СпецЛит, 2018. — 81 с. П69

ISBN 978-5-299-00873-9

В учебном пособии представлены основные правила работы в микробиологической лаборатории и данные, необходимые для проведения практических занятий по курсу «Микробиология, вирусология и иммунология». В пособии показана важная роль световой микроскопии в микробиологической диагностике возбудителей заболеваний человека, при этом подчеркнута значимость правильного использования методов исследования морфологии и физиологии микроорганизмов, перечислено разнообразие приемов окраски бактерий, питательных сред и методов стерилизации посуды. Подробно изложены бактериологические методы диагностики заболеваний человека, начиная с взятия клинического материала для исследования, выбора питательных сред, особенностей культивирования различных возбудителей заболеваний и выделения чистых культур бактерий. Представленные в пособии данные по строению и химическому составу бактериальных клеток лежат в основе определения чувствительности возбудителей заболеваний человека к антимикробным препаратам, а также обоснованного подбора и назначения антимикробных препаратов. Детально показана решающая роль представителей нормальной микробиоты человека в регуляции множества физиологических функций организма. Дана оценка использования современных методов и молекулярно-биологических тестов в диагностике различных заболеваний человека.

Пособие предназначено для обучающихся по основной образовательной программе высшего образования специалитета «Лечебное дело» по специальности 060101 «Лечебное дело» по программам: «Микробиология, вирусология и иммунология», «Клиническая микробиология и микология», а также части разделов курса «Инфекционные болезни».

> Рекомендовано к изданию УМК 579.2 медицинского факультета СПбГУ. Протокол № 4 от 16. 01. 2017.

> > **УДК 579:578:57.8**

# **СОДЕРЖАНИЕ**

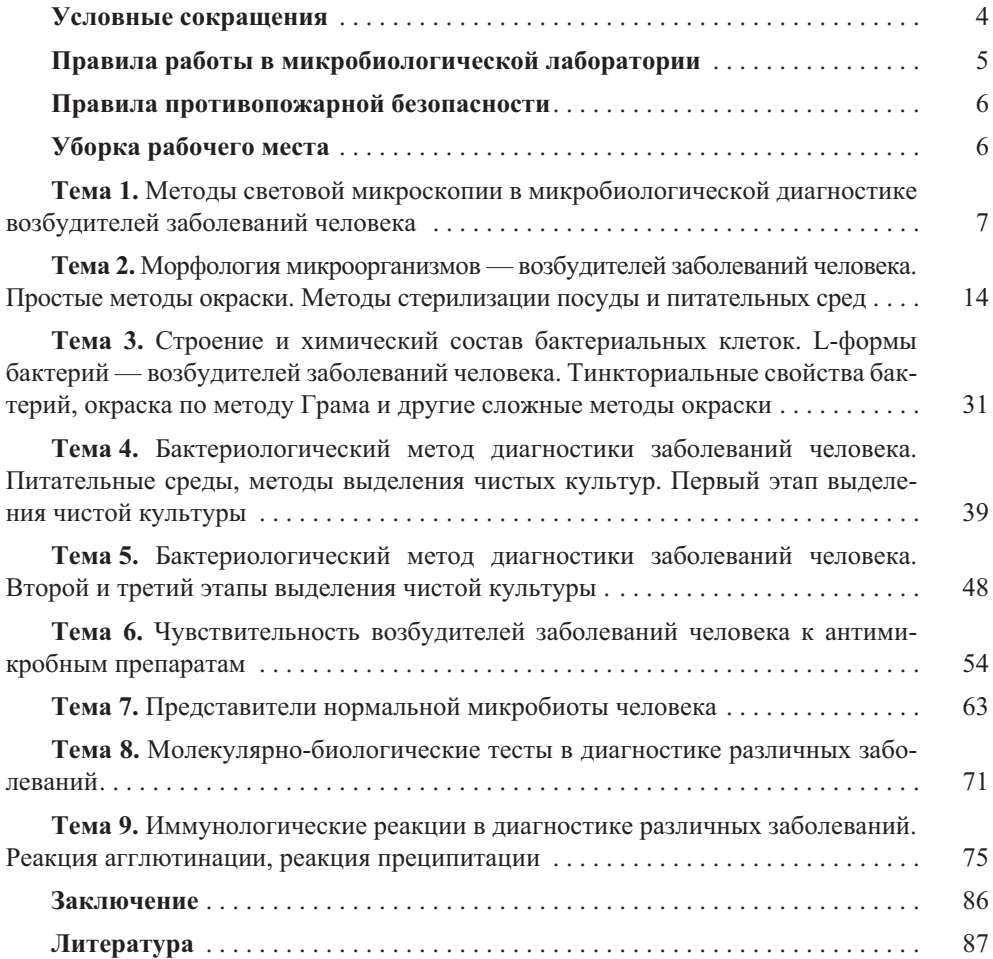

#### **МЕТОДЫ СВЕТОВОЙ МИКРОСКОПИИ В МИКРОБИОЛОГИЧЕСКОЙ ДИАГНОСТИКЕ ВОЗБУДИТЕЛЕЙ ЗАБОЛЕВАНИЙ ЧЕЛОВЕКА ТЕМА 1.**

*Цель:* Освоить методы приготовления препаратов и различные типы микроскопии для диагностики возбудителей заболеваний человека.

## *Знать:*

**·** Правила работы в микробиологической лаборатории.

**·** Перечень и назначение лабораторной посуды и материалов для подготовки препаратов для микроскопии.

**·** Техника приготовления микроскопических препаратов.

**·** Типы нативных и окрашенных препаратов и их применение в диагностике.

**·** Устройство и принцип работы микроскопа (светлопольный, темнопольный, фазово-контрастный, люминесцентный, электронный), правила работы с микроскопом.

**·** Типы микроскопов и их применение в диагностике возбудителей заболеваний человека.

### *Уметь:*

**·** Готовить рабочее место в соответствии с правилами работы в лаборатории.

**·** Правильно пользоваться лабораторным оборудованием, соблюдая технику безопасности для работы с микробиологическими объектами.

**·** Выбирать тип препарата для диагностики, готовить его в соответствии с правилами, соблюдать условия выдерживания препарата в соответствии с требованиями СанПин.

**·** Выбирать тип окраски препарата, уметь воспроизвести методику окраски.

**·** Правильно выбрать тип микроскопии в соответствии с приготовленным препаратом.

**·** Настроить микроскоп и провести микроскопию препарата с целью постановки диагноза при выделении возбудителей заболеваний человека.

### *Контрольные вопросы:*

**·** Перечислить правила работы в микробиологической лаборатории.

- **·** Что такое разрешающая способность микроскопа?
- **·** Как можно определить увеличение рассматриваемого под микроскопом объекта?
- **·** Перечислить главные части светового микроскопа. В чем их назначение?
- **·** Перечислить правила работы с микроскопом.

**·** Типы микроскопических препаратов, области их применения.

# УСТРОЙСТВО МИКРОСКОПА 5

Микроскоп — это оптический прибор, позволяющий получить изображение изучаемого объекта и рассмотреть мелкие детали его строения, размеры которых лежат за пределами разрешающей способности глаза.

*Разрешающая способность* микроскопа — это расстояние, на котором две близлежащие точки не сливаются в одну. Невооруженный человеческий глаз имеет разрешающую способность около 0,1 мм или 100 мкм. Лучший световой микроскоп примерно

<sup>5</sup> http://e-lib.gasu.ru/eposobia/papina/bolprak/R\_1\_1.html.

в 500 раз улучшает возможность человеческого глаза, т. е. его разрешающая способность составляет около 0,2 мкм или 200 нм.

Разрешающая способность и увеличение не одно и то же. Если с помощью светового микроскопа получить фотографии двух точек, расположенных на расстоянии менее 0,2 мкм, то, как бы не увеличивать изображение, линии будут сливаться в одну. Можно получить большое увеличение, но не улучшить его разрешение.

В учебных лабораториях обычно используют *световые микроскопы*, на которых микропрепараты рассматривают с использованием естественного или искусственного освещения. Они дают увеличение в пределах от 56 до 1350 раз.

В микроскопе выделяют *оптическую* и *механическую* системы (рис. 1.1).

К *оптической системе* относят объективы, окуляры и осветительное устройство (конденсор с диафрагмой и светофильтром, зеркало или электроосветитель).

*Объектив —* одна из важнейших частей микроскопа, поскольку он определяет *полезное увеличение объекта.* Объектив состоит из металлического цилиндра с вмонтированными в него линзами, число которых может быть различным. Увеличение объектива обозначено на нем цифрами. В учебных целях используют обычно объективы  $\times$  8 и  $\times$  40. Качество объектива определяет его разрешающую способность.

*Окуляр* устроен намного проще объектива. Он состоит из 2—3 линз, вмонтированных в металлический цилиндр. Между линзами расположена постоянная диафрагма, определяющая границы поля зрения. Нижняя линза фокусирует изображение объекта, построенное объективом в плоскости диафрагмы, а верхняя служит непосредственно для наблюдения. Увеличение окуляров обозначено на них цифрами: × 8, × 10, × 15. Таким образом, окуляр, подобно лупе, дает прямое, мнимое увеличенное изображение наблюдаемого объекта, построенное объективом.

Для определения *общего увеличения микроскопа* следует умножить увеличение объектива на увеличение окуляра.

*Осветительное устройство* состоит из зеркала или электроосветителя, конденсора с ирисовой диафрагмой и светофильтром, расположенных под предметным сто-

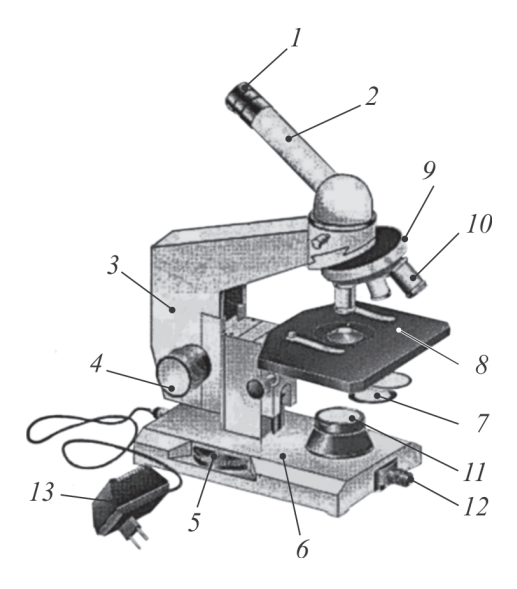

ликом. Они предназначены для освещения объекта пучком света.

*Зеркало* служит для направления света через конденсор и отверстие предметного столика на объект. Оно имеет две поверхности: плоскую и вогнутую. В лабораториях с рассеянным светом используют вогнутое зеркало.

*Электроосветитель* устанавливается под конденсором в гнездо подставки.

*Рис. 1.1.* Устройство светового микроскопа:

*1* — окуляр; *2* — тубус; *3* — тубусодержатель; *4* — винт грубой наводки (макровинт); *5* — микрометренный винт; *6* — подставка; *7* — конденсор, ирисовая диафрагма и светофильтр; *8* — предметный столик; *9* — револьверное устройство; *10* — объектив; *11* — корпус коллекторной линзы; *12* — патрон с лампой; *13* — источник электропитания

*Конденсор* состоит из 2—3 линз, вставленных в металлический цилиндр. При его подъеме или опускании с помощью специального винта соответственно конденсируется или рассеивается свет, падающий от зеркала на объект.

*Ирисовая диафрагма* расположена между зеркалом и конденсором. Она служит для изменения диаметра светового потока, направляемого зеркалом через конденсор на объект, в соответствии с диаметром фронтальной линзы объектива и состоит из тонких металлических пластинок. С помощью рычажка их можно соединить, полностью закрывая нижнюю линзу конденсора, или развести, увеличивая поток света.

*Кольцо с матовым стеклом* или *светофильтром* уменьшает освещенность объекта. Оно расположено под диафрагмой и передвигается в горизонтальной плоскости.

*Механическая система* микроскопа состоит из подставки, коробки с микрометренным механизмом и микрометренным винтом, тубуса, тубусодержателя, винта грубой наводки, кронштейна конденсора, винта перемещения конденсора, револьвера, предметного столика.

*Подставка* — это основание микроскопа.

*Коробка с микрометренным механизмом*, построенным на принципе взаимодействующих шестерен, прикреплена к подставке неподвижно. Микрометренный винт служит для незначительного перемещения тубусодержателя, а, следовательно, и объектива на расстояние, измеряемое в микрометрах. Полный оборот микрометренного винта передвигает тубусодержатель на 100 мкм, а поворот на одно деление опускает или поднимает тубусодержатель на 2 мкм. Во избежание порчи микрометренного механизма разрешается крутить микрометренный винт в одну сторону **не более, чем на половину оборота***.*

*Тубус* или *трубка —* цилиндр, в который сверху вставляют окуляры. Тубус подвижно соединен с головкой тубусодержателя, его фиксируют стопорным винтом в определенном положении. Ослабив стопорный винт, тубус можно снять.

*Револьвер* предназначен для быстрой смены объективов, которые ввинчивают в его гнезда. Центрированное положение объектива обеспечивает защелка, расположенная внутри револьвера.

*Тубусодержатель* несет тубус и револьвер.

Винт грубой наводки используют для значительного перемещения тубусодержателя, а, следовательно, и объектива с целью фокусировки объекта при малом увеличении.

*Предметный столик* предназначен для расположения на нем препарата. В середине столика имеется круглое отверстие, в которое входит фронтальная линза конденсора. На столике находятся две пружинистые клеммы — зажимы, закрепляющие препарат.

*Кронштейн конденсора* подвижно присоединен к коробке микрометренного механизма. Его можно поднять или опустить при помощи винта, вращающего зубчатое колесо, входящее в пазы рейки с гребенчатой нарезкой.

## ПРАВИЛА РАБОТЫ С МИКРОСКОПОМ 6

При работе с микроскопом необходимо выполнять операции в следующем порядке:

1. Работать с микроскопом следует сидя.

2. Микроскоп осмотреть, вытереть мягкой салфеткой от пыли объективы, окуляр, электроосветитель.

6 http://e-lib.gasu.ru/eposobia/papina/bolprak/R\_1\_1.html.

13. Микроскоп установить перед собой немного слева на 2—3 см от края стола; во время работы его не сдвигать.

14. Полностью открыть диафрагму, поднять конденсор в крайнее верхнее положение.

15. Работу с микроскопом всегда следует начинать с малого увеличения.

16. Опустить объектив в рабочее положение, т. е. на расстояние 1 см от предметного стекла.

17. Подсоединить микроскоп к источнику питания, включить лампу и установить необходимую яркость освещения.

18. Положить микропрепарат на предметный столик так, чтобы изучаемый объект находился под объективом. Глядя сбоку, опускать объектив при помощи макровинта до тех пор, пока расстояние между нижней линзой объектива и микропрепаратом не достигнет 4—5 мм.

19. Смотреть одним глазом в окуляр и вращать винт грубой наводки на себя, плавно поднимая объектив до положения, при котором хорошо будет видно изображение объекта*.* **Нельзя смотреть в окуляр и опускать объектив***, т. к. ф*ронтальная линза может раздавить покровное стекло и на ней появятся царапины.

10. Передвигая препарат, найти нужное место исследования, расположить его в центре поля зрения микроскопа.

11. Если изображение не появилось, то надо повторить все операции пунктов 6, 7, 8, 9.

12. Для изучения объекта при большом увеличении, сначала нужно поставить выбранный участок в центр поля зрения микроскопа при малом увеличении. Затем поменять объектив на × 40, поворачивая револьвер так, чтобы он занял рабочее положение. При помощи микрометренного винта добиться хорошего изображения объекта.

13. По окончании работы с большим увеличением следует установить малое увеличение, поднять объектив, снять с рабочего столика препарат, протереть чистой салфеткой все части микроскопа, накрыть его защитным чехлом.

## ПРАКТИЧЕСКАЯ РАБОТА

**Задание 1.** Напишите, что такое иммерсионная микроскопия и в чем ее значение

Иммерсионное масло необходимо для

Обозначьте область применения иммерсионной микроскопии

Рассчитайте максимальное увеличение микроскопа при использовании иммерсионной микроскопии

**Задание 2.** Опишите принцип работы темнопольного микроскопа

Обозначьте область применения темнопольной микроскопии

**Задание 3.** Опишите принцип работы фазово-контрастного микроскопа

Обозначьте область применения фазово-контрастной микроскопии

**Задание 4.** Опишите принцип работы люминесцентного микроскопа

Обозначьте область применения люминесцентной микроскопии

ТЕХНИКА ПРИГОТОВЛЕНИЯ ПРЕПАРАТОВ ДЛЯ МИКРОСКОПИИ

**Нативные препараты. Метод раздавленной капли. Метод висячей капли**

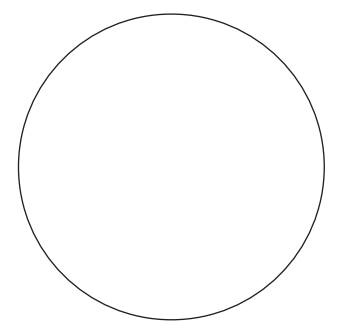

*Рис. 1.2.* Живая культура пробиотических бактерий *L. plantarum*. Метод раздавленной капли

**Задание 1.** Опишите принцип метода раздавленной капли (рис. 1.2) и область его применения

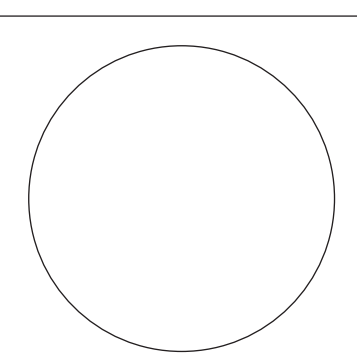

*Рис. 1.3.* Живая культура пробиотических бактерий *L. plantarum*. Метод висячей капли

**Задание 2.** Опишите принцип метода висячей капли (рис. 1.3) и область его применения

## ОКРАШЕННЫЕ ПРЕПАРАТЫ. ПРОСТЫЕ МЕТОДЫ ОКРАСКИ

Опишите принцип простого метода окраски и область его применения